## SAP ABAP table T5CSB {HR-CH: Payroll unit: Social Funds}

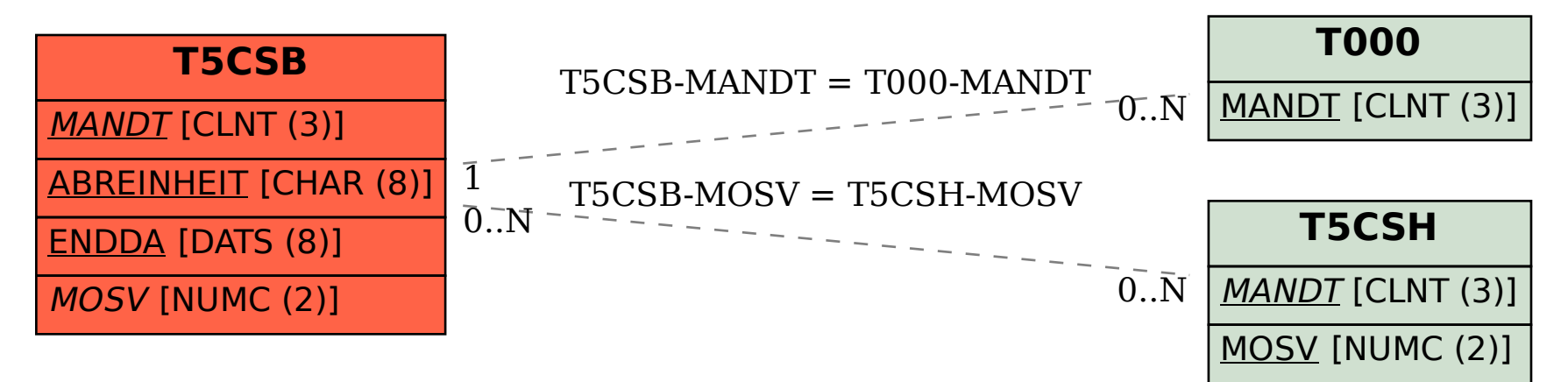